# Monthly Orientation; Administrators

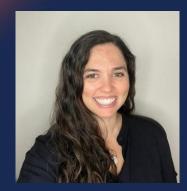

Presented by: Maria Magouirk, Software Trainer mmagouirk@moderncampus.com Zoom Event ID: 815 0413 7404

modern

Audio will be heard on your computer speakers.

If you do not have working computer speakers, call 1-408-638-0968. Enter event number and attendee ID or press # if no attendee ID.

Webcast will start at the top of the hour.

### Agenda

- What is an Administrator?
- Level 9 Tasks
  - Access Settings
    - Inheritance and Precedence
  - Rename, Move, Copy
    - Effect to Navigation
  - Directory Variables
- Reports Menu
- Level 10 Tasks
  - Setup: Account and Site
  - Find and Replace
- Q & A

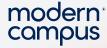

#### WHAT IS AN ADMINISTRATOR?

- Level 9 and 10 users in the CMS are "Administrators"
- Level 9: Assistant Admin
  - Responsible for continuing site setup and maintenance
- Level 10: "Full" Admin

3

• Responsible for initial site/account setup and level 9 tasks

Note: Changes made by the Admin could alter the working environment of the content editors of your site and change how they interact with the CMS. So, be mindful before making changes.

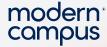

#### ACCESS – KEY TERMS

#### • User Permissions

- Who can do what in your site (e.g. upload/delete files)
- Determined by User Level and Custom (per-user) Permissions
- Access

4

- Who can go where in your site (e.g. the /academics section)
- Determined by assigning Groups of Users to content

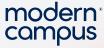

#### SETTING ACCESS SETTINGS

If it exists inside the CMS, we can apply Access Settings to it! (sites, sections, pages, assets, binary content)

| ive Modification           |                                                                                         | Recursive Modification                |                                                                                            |  |  |
|----------------------------|-----------------------------------------------------------------------------------------|---------------------------------------|--------------------------------------------------------------------------------------------|--|--|
| ly All Settings to This Fe | older Only                                                                              | Apply All Settings to This Formatting | older Only                                                                                 |  |  |
|                            | This Folder and All Enclosed Files and Folders                                          |                                       | This Folder and All Enclosed Files and Folders                                             |  |  |
| ve modification does not   | apply to directory variables; directory variables are always inherited.                 | Recursive modification does not a     | apply to directory variables; directory variables are always inherited.                    |  |  |
| Access Group               | Athletics                                                                               | Access Group                          | Athletics - News                                                                           |  |  |
|                            | The group with rights to edit this folder.                                              |                                       | The group with rights to edit this folder.                                                 |  |  |
| Approver                   | (Inherit from Parent)                                                                   | Approver                              | (Inherit from Parent)                                                                      |  |  |
|                            | Setting an approver overrides all users' approvers for this folder.                     |                                       | Setting an approver overrides all users' approvers for this folder.                        |  |  |
| Enforce Approver           | O Yes 🖲 No                                                                              | Enforce Approver                      | O Yes 🖲 No                                                                                 |  |  |
| Bypass Approval            | (Level 10 Administrators Only)                                                          | Bypass Approval                       | (Level 10 Administrators Only)                                                             |  |  |
|                            | The selected group can bypass the approval process and publish this folder immediately. |                                       | The selected group can bypass the approval process and publish this folder<br>immediately. |  |  |
| Template Group             | (Inherit from Parent) *                                                                 | Template Group                        | News                                                                                       |  |  |
|                            | Templates allowed in this folder.                                                       |                                       | Templates allowed in this folder.                                                          |  |  |
| Extensions                 |                                                                                         | Extensions                            |                                                                                            |  |  |
|                            | Allow Only These Extensions O Disallow These Extensions                                 |                                       | Allow Only These Extensions O Disallow These Extensions                                    |  |  |
|                            | Restrict file extensions for this folder. (Comma separated; no dots.)                   |                                       | Restrict file extensions for this folder. (Comma separated; no dots.)                      |  |  |
| Image Size Set             | (None) *                                                                                | Image Size Set                        | (None) *                                                                                   |  |  |
|                            | The selected image size set will be applied to all images uploaded to this folder.      |                                       | The selected image size set will be applied to all images uploaded to this folder.         |  |  |
| Toolbar                    | (Inherit from Parent)                                                                   | Toolbar                               | (Inherit from Parent)                                                                      |  |  |

5

#### Engaging Modern Learners For Life

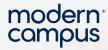

### **CREATING GROUPS (LEVEL 10)**

|   | Setup 🔨                                 | Groups (8)     |         | - 1 | Name   | ATH Department         |            |
|---|-----------------------------------------|----------------|---------|-----|--------|------------------------|------------|
|   | <ul><li>Account</li><li>Sites</li></ul> |                |         |     | Groups | Available Users        |            |
|   | Lusers                                  | Name 🔺         | Members | - 1 |        | ▼ Filter               |            |
| 6 | 🐣 Groups                                | ATH Department | 6       |     |        | Hide 6 selected        | All   None |
|   |                                         | ATH Football   | 3       |     |        | Alex                   |            |
|   |                                         | ATH Gophers    | 2       |     |        | Billy Woody G jennifer | - 11       |
|   |                                         | ATH Images     | 6       |     |        | ✓ Ivia                 |            |
|   |                                         | ATH Media      | 2       |     |        | ✓ 8 rebecca            |            |
|   |                                         | ATH PDFs       | 6       |     |        | 🗹 🌀 samantha           |            |
|   |                                         |                | 14      |     |        | Barbara McQuillan      |            |
|   |                                         |                |         | _   | -      |                        |            |

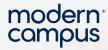

### ASSIGNING ACCESS (LEVELS 9 & 10)

| 🖍 🕨 athletics 🏼 🔎 🗲 🖿 |                                                                                                    |
|-----------------------|----------------------------------------------------------------------------------------------------|
| □ □ Name ▲            |                                                                                                    |
| images                | Access Settings - /athletics                                                                            |
| sidenav.inc           |                                                                                                    |
|                       | Recursive Modification                                                                                  |
|                       | O Apply All Settings to This Folder Only                                                                |
|                       | Apply Selected Settings to This Folder and All Enclosed Files and Folders                               |
|                       | Recursive modification does not apply to directory variables; directory variables are always inherited. |
|                       | Use the checkboxes below to select settings to apply to this folder and all enclosed files and folders. |
|                       | Access Group 🗹 ATH Department 🚽                                                                         |
|                       | The group with rights to edit this folder.                                                              |

Engaging Modern Learners For Life

7

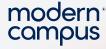

#### **INHERITANCE AND PRECEDENCE**

- Access settings are inherited from higher level settings
- Access settings closer to the content take precedence over those set at higher levels
- Section settings inherit from Site
- Page settings inherit from Section
- Editable Region settings inherit from Pages
- Settings closer to the content will overwrite settings set at a higher level

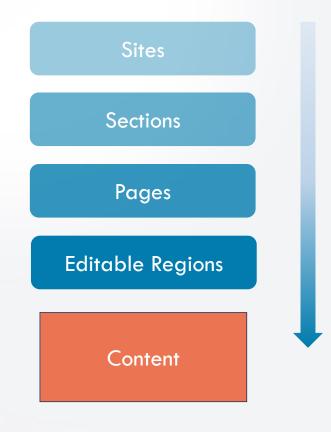

8

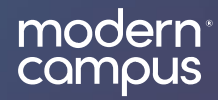

## LET'S SEE IT!

#### Our Next Monthly Orientation (Content Editor) will be held on

# Friday, April 12<sup>th</sup>

10:00 AM – Noon PST

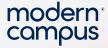

### **ADDITIONAL SUPPORT - FEEDBACK FORUM**

- <u>https://omniroadmap.moderncampus.com</u>
  - Customers can post ideas for improvements and new features
  - +Submit idea button
- See what new features/improvements are:
  - Under Consideration
  - Planned

11

- In Progress
- Released

| Veb Content Management (CMS)                                                                                                    | ,                        |                                                                                                    |                                                                                                    | + Submit                                                                                                    |
|----------------------------------------------------------------------------------------------------|--------------------------|----------------------------------------------------------------------------------------------------|----------------------------------------------------------------------------------------------------|----------------------------------------------------------------------------------------------------|
| UNDER CONSIDERATION PLANNE                                                                                                    | D IN PROGRESS            | RELEASED                                                                                                    |                                                                                                    |                                                                                                    |
|                                                                                                    |                          |                                                                                                    |                                                                                                    |                                                                                                    |
| Group Approvals                                                                                                    | ,A, 6                    | Roles and ACLs                                                                                                    | A 6 Feed Mar                                                                                                    | nager A 2                                                                                                    |
| As an administrator, I want the ability to<br>a group so that all users in the group are<br>needs to be approved and any user in th | e notified when a pages  | As an administrator, I want to have n<br>controls by defining my own roles a<br>setting up custom permissions for th | nd access control lists and content economic content economic content econ | inistrator, I'd like a feed system that is easier for my<br>ditors to use, allows one to many relationships of it<br>enables me to create custom categories, and storie<br>is in a database to ease aggregating, filtering, etc. |
| Portal - Password protected personal<br>content                                                                                     | lized A, 6               | LDP Forms Enhancements                                                                                               | A 3 E-comme                                                                                                    | erce and Payments A. 1                                                                                                    |
| As an administrator, I would like to have<br>requires visitor authentication to see.                                                | a space for content that | As a marketer/web admin, I want to<br>advanced forms with complex condi                                              |                                                                                                    | e ecommerce functionality so that I can easily sell<br>its to events, or enable other payments from my                                                                                                    |

Engaging Modern Learners For Life

moderncampus.com

modern<sup>®</sup> compus

### Thank You

training@moderncampus.com support.moderncampus.com

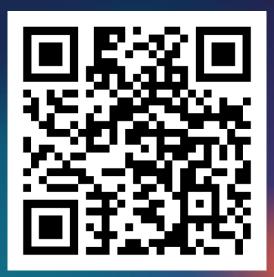